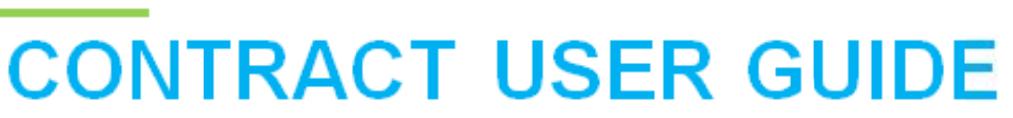

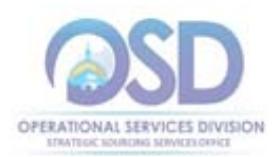

# How to Use the IT Hardware and Services **Statewide Contract**

Contract #: ITC47 C Contract D Duration: 04 4/01/2012 to 03/31/2 2017 MMARS #: ITC47\* Options to renew: Two one-year options to renew (maximum end date 03/31/2019) Contract Manager: Marge MacEvitt, 617-720-3121, marge.macevitt@state.ma.us This contract contains Small Business Purchasing Program (SBPP), Supplier Diversity Office SDO Contractors and Environmentally Preferable Products (EPP) Equipment Last change date:  $5/10/2016$ 

# **Quick Li inks**

SSS

Recent Updates General Contract Information (including pricing and locating contracts on COMMBUYS) CATEGORY 2 - Desktops, Laptops, Netbooks, Tablets CATEGORY 3 - "Off-Lease" Refurbished Desktops and Laptops CATEGORY 4 - Storage and CATEGORY 5 - Servers CATEGORY 6 - Project Management, Maintenance, Integration, Incidental Hardware, One-Stop shopping CATEGORY 7 - Supplies and Accessories CATEGORY 8 - Rugged Mobile Devices (Laptops and tablets), including vehicle installation and support CATEGORY 9 - Apple Products and Services Environmental Standards; Disposing of Used Equipment **How to Purchase in COMMBUYS** Tables - Available and Excluded Items and Services Categories 2-7 Table - One-Stop Shopping Table - Vendors in Categories 2-7 with email addresses Table - Category 6 vendors: Markups and which ITC47 OEM products they can resell Table - Category 8 Rugged Mobile Devices - Configurations and Pricing

# **Hewlett Packard Change**

Hewlett Packard Company is now two companies: Hewlett Packard Enterprise Company (Category 5, Servers) and HP Inc. (Category 2, Desktops, Laptops, Tablets, and Category 6, Project Management, Maintenance, Integration). For MMARS users, Hewlett Packard Enterprise Company appears on line 50, and HP Inc. appears on Line 52.

# **ATTENTION APPLE BUYERS**

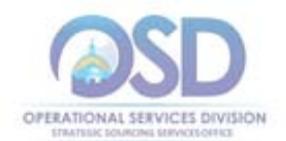

Apple products and services previously available under ITC44, which expired 9/30/2015, are now available under ITC47 Category 9. The same discounts offered to academic institutions are now available for all Eligible Entities purchasing under this Contract. Please review the information under Category 9 carefully, as Apple's practices, particularly relative to warranty, delivery, and returns, are significantly different from those of other OEMs on this contract.

The following Category 6 vendors are still authorized as Apple resellers for non-academic entities ONLY: CDW Government, En Pointe Technologies, GovConnection, SHI. Note that there may be some Apple products that these vendors are not authorized to resell.

### **New Category 8 – Rugged Mobile Devices (laptops and tablets; includes vehicle installation)**

This Category replaces the State Police Departmental Contract for Mobile Data Equipment (SP10-MDT-E01, COMMBUYS C119167-vCurrent and PO-15-1084-POLGH-GHQ-00000001826). Please see below for additional information.

### **ATTENTION K‐12 BUYERS! – Samsung and Acer Chromebooks now available**

### **Samsung**

The following ITC47 resellers are presently authorized to resell Samsung Chrome products: CDW Government LLC, GovConnection, Inc., PJ Systems Incorporated, dba HiQ Computers, SHI International Corp.

In addition, these ITC47 resellers are eligible to resell Samsung Chrome products with deal-specific (case-by-case) authorization from Samsung/Google: AdvizeX Technologies, BNMC (Bredy Network Management Corp), Continental Resources, Inc., Corporate IT Solutions, Inc., Custom Computer Specialists, Inc, En Pointe Technologies Sales, Inc., ePlus Technology, Firstworld USA Inc (Terminal Exchange), Focus Technology, Future Technologies Group, Inc. dba. FTG Technologies Solutions, Inc, HUB Technical Services, LLC., International Integrated Solutions, Ltd. (IIS), IntraSystems, Mainline Information Systems, Micronet Associates, Inc, NWN Corporation, OnX USA LLC, PC Enterprises, Inc dba Baystate Computer Svcs, PC-PLUS Technologies, Inc., Presidio Networked Solutions, Inc., RetroFit Technologies, Inc., Rutter Networking Technologies, Inc., The Ockers Company, ViON Corporation, Whalley Computer Associates, Inc.

### **Acer**

These ITC47 resellers are authorized to resell Acer Chromebooks: CDW Government LLC, GovConnection, Inc, Micronet Associates, Inc, PC Enterprises, Inc dba Baystate Computer Svcs, PJ Systems Incorporated, dba HiQ Computers, SHI International Corp, Whalley Computer Associates, Inc.

# **Contract Summary**

This contract covers desktops, laptops, servers, storage solutions, computer supplies and accessories, and hardware related services such as maintenance and integration. It

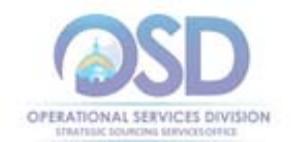

replaces ITC16, ITC16a, ITC36 and ITC44. The contract is divided into the Categories shown below:

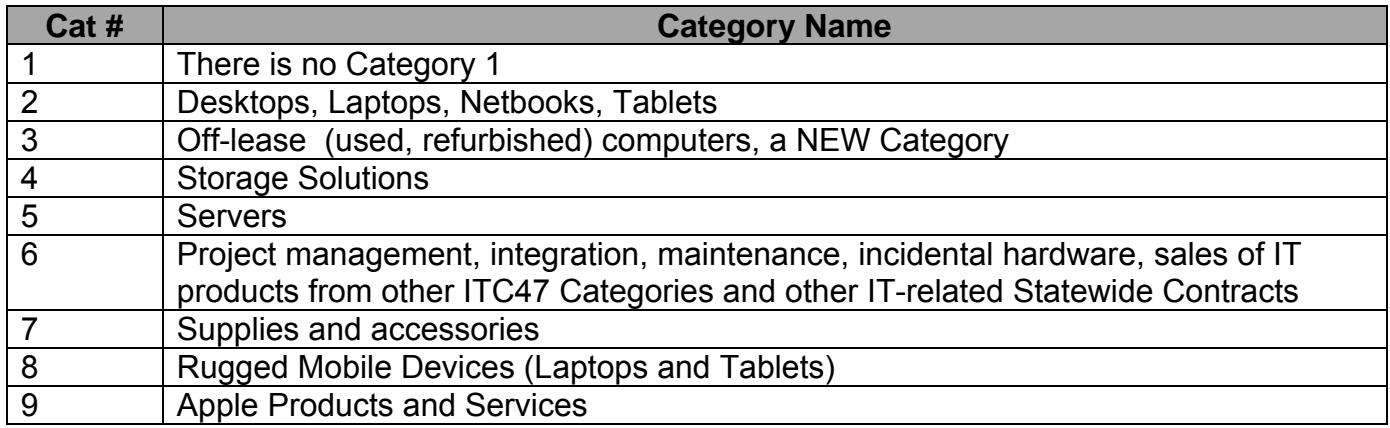

# **Benefits and Cost Savings**

- Covers a broad array of products
- Competitive pricing
- Over 40 vendors including many small businesses

# **Who Can Use This Contract?**

**Applicable Procurement Law:** MGL c. 7, § 22; c. 30, § 51, § 52; 801 CMR 21.00

### **Eligible Entities:**

01. Cities, towns, districts, counties and other political subdivisions

02. Executive, Legislative and Judicial Branches, including all Departments and elected offices therein;

- 03. Independent public authorities, commissions and quasi-public agencies
- 04. Local public libraries, public school districts and charter schools;
- 05. Public Hospitals, owned by the Commonwealth;
- 06. Public institutions of high education
- 07. Public purchasing cooperatives;

08. Non-profit, UFR-certified organizations that are doing business with the Commonwealth\*;

09. Other states and territories with no prior approval by the State Purchasing Agent required; and

10. Other entities when designated in writing by the State Purchasing Agent\*.

\*Apple: Apple has sole discretion in accepting or rejecting orders from nongovernment Eligible Entities based on such Eligible Entity's ability to demonstrate financial ability to pay for orders and the Eligible Entity's qualification for credit with Contractor.

# **Pricing and Purchase Options (All Categories)**

**Purchase Options:** Most purchases made through this contract will be outright purchases. Services can be hourly rate or fixed price (such as an annual maintenance

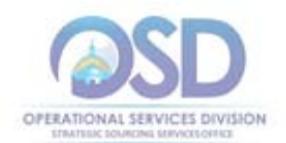

contract). Leasing is not available from the vendors on this contract, but ITT49 can be used for leasing purposes (i.e., after receiving a quote from an ITC47 vendor, you may arrange for lease payments through an ITT49 leasing vendor).

**Pricing and buying details:** For Categories 2, 4, and 5 (desktops/laptops, servers, and storage, respectively), the price structure is a discount from list price for equipment. These are the "OEM" or "Original Equipment Manufacturer" Categories. For Category 9, pricing is that on the Education Price List found at http://www.apple.com/education/pricelists/. Pricing for the other Categories is based on a markup of the price paid by the vendor for the item. For Categories where services are offered, hourly rates are provided for various job functions. See the information provided below for each Category for details.

**Ordering:** All orders placed under this contract must include language to make it clear that the order is being placed under ITC47. If you are not using OSD's standard order form or other form with a place to reference the Statewide Contract number, include the following statement on your purchase order: "This order is placed under Statewide Contract ITC47." Otherwise, the order will not be considered "use of a Statewide Contract" for procurement purposes. In addition it is recommended that the following language be included: "All of the terms and conditions of the Statewide Contract ITC47 are incorporated herein and made a part hereof. Conflicting or additional terms, conditions or agreements included in or attached to this form shall be considered to be superseded and void."

**Seeking multiple quotes:** Each of the Categories in this contract except Category 9 (which has only one vendor) includes recommendations for seeking quotes from multiple vendors for orders over specified price thresholds. Please note that these recommendations do not override any requirements that your Agency, municipality or other organization has in place. For example, if your organization requires seeking multiple quotes for orders over \$25,000, then you must do so, even if this Contract User Guide states that multiple quotes are "recommended" rather than required. Please check with your organization's Purchasing group if you are not familiar with the quoting requirements for your organization.

# **Additional Information**

Please see the following sections for additional information on each Category.

Prior to requesting quotes or issuing orders, contract users should check COMMBUYS to see whether the vendor is currently in "Active" status. Vendors may be suspended for several reasons, including failure to comply with their contract obligations. New orders may not be issued to vendors whose status is "Inactive", who have been suspended from new business or dropped from the contract. In addition, contract users should review the new attachment, "Vendors in Jeopardy of Suspension." These vendors have failed to comply with one or more contract requirements, and unless they remedy the issue, they are liable to be suspended in the near future. The "Vendors in Jeopardy of Suspension" attachment will identify the specific issue. Contract users who would like to continue to be able to issue new orders to any vendor appearing on that list may wish to contact the vendor and urge that they remedy the problem.

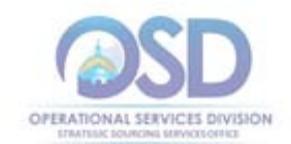

To locate the Contract on COMMBUYS **without logging in**:

- 1. Select COMMBUYS under OSD Programs at www.mass.gov/osd OR Enter https://www.commbuys.com/bso/ in your browser
- 2. Select "Contract & Bid Search"
- 3. Select "Contracts/Blankets"
- 4. Enter "ITC47" (no quotes) as the "Contract/Blanket Description" (NOT the "Contract/Blanket #")
- 5. Select the "Find it" button
	- a. **C129452-vCurrent** is the record containing the vendor-specific information attachments on rates and configurations that was imported from Comm-PASS. If you are not logged in, all of the attachments appear together under "Agency Attachments," and it will be difficult to find the attachments you need.
	- b. **PO-14-1080-OSD01-OSD10-00000001451** is the "Distributor Model" record with the current vendors. Use this record to request quotes from multiple vendors. See Using COMMBUYS for ITC47 to determine whether you should use the "Distributor Model."
	- c. The individual vendor records are to be used for "Direct Requisitions" See Using COMMBUYS for ITC47 to determine whether you should use a Direct Requisition.

### **If you are logged in:**

- 1. Select the magnifying glass
- 2. Select "Module" = "Purchasing Module" and "Document Type" = "Contracts/Blankets"
- 3. If the "Header Major Status" appears on your screen (this will not usually be the case), select "3PS – Sent."
- 4. Follow steps 4 and 5 above

This view of the contract allows you to look at the contract information in separate tabs. The "Attachments" tab includes a description of each attachment. For vendor-specific attachments, such as price sheets, the vendor's name appears under the "Description." Although you cannot sort the records by the Description field, you may use Ctrll F to bring up the "Find" box, and enter the vendor's name to highlight all of the attachments for that vendor.

In addition to the Vendor-specific attachments, you will also find:

- Contract User Guide (this document)
- RFR incorporating all amendments
- "Bidders by Category" spreadsheet incorporating the information in Vendor Listings 1 and 2 of this Guide into a single spreadsheet that can be searched and sorted.

Key information for each vendor is found in tables below. Vendor Listing 1 shows the vendor's category and email address. Vendor Listing 2 includes markup percentage and shows which Category 6 vendors are allowed to act as resellers for the ITC47 OEMs (Original Equipment Manufacturers of desktops/laptops/netbooks, storage solutions, and servers).

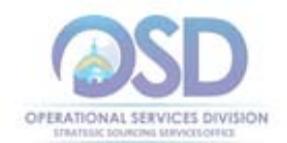

### **CATEGORY 2 - Desktops, Laptops, Netbooks, Tablets**

### **Types of Equipment and Services**

Only Dell, HP, and Lenovo Desktops, Laptops and Netbooks may be obtained under ITC47. Vendors may provide the following services relative to their own equipment: planning and purchasing support, warranty support, other maintenance and support, installation, integration, training.

Tablets made by these vendors are also allowed if they do not come with a contract for internet access. Tablets made by other manufacturers may be sold under Category 6.

OEMs may also sell peripheral devices, including printers, with computers or by themselves, provided that the peripheral devices will be used with desktops, laptops, netbooks or tablets made by the OEM.

### **Quote recommendation**

All OEMs have indicated that additional discounts may be available if purchasing 100 or more units. Therefore, the Eligible Entity should request quotes by contacting the OEM Account Representative rather than using the OEM's website or contacting a reseller. Quotes should be requested from all three OEMs for quantities of 100 or more, unless the Eligible Entity has already standardized on one type of equipment and does not wish to change their standard or support multiple types of equipment.

Quotes for special pricing for quantities over 100 may take a few days more, as the ITC47 representative may need to get corporate approval for lower pricing.

### **Pricing**

Pricing is based on a discount off list price. See Additional Information to locate the spreadsheets with pricing and details of the standard configurations for each vendor.

Standard configurations have been developed for desktops and laptops. These configurations offer substantial savings over "build to order" configurations and should be used whenever possible. Users may find that it is less expensive to buy a more powerful system than to special order a less powerful system. All OEMs allow some customization of the "Standard Configuration" (for example, omitting the monitor, changing disc size, etc.).

Prices vary considerably among the three OEMs, as follows (prices shown are AFTER discount has been applied):

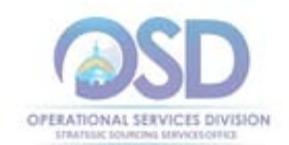

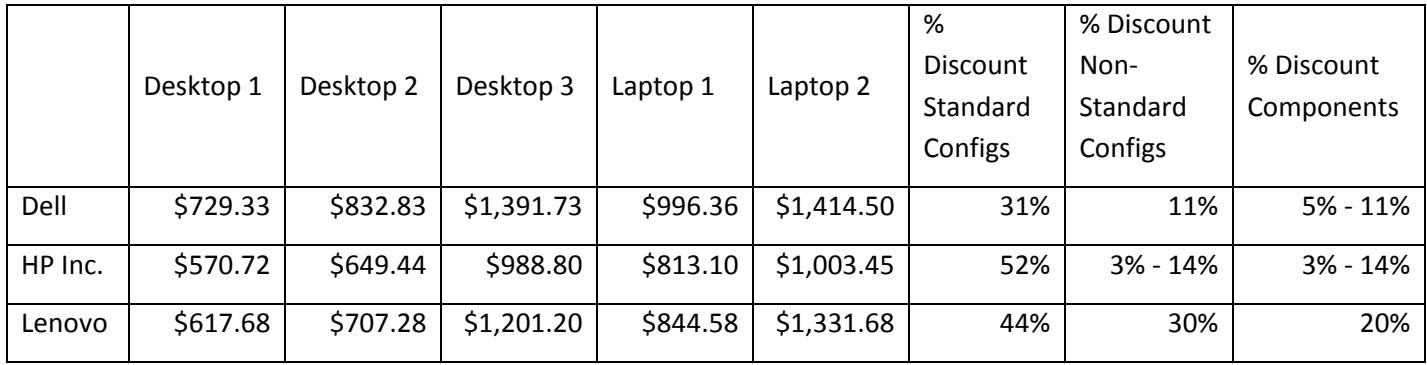

### **Buying from Resellers rather than the OEM (Original Equipment Manufacturer)**

All Category 2 OEMs have authorized resellers on ITC47. These resellers may sell equipment at a cost no greater than it would cost to buy from the OEM. Eligible Entities may prefer to deal with a reseller if they are also requesting services or equipment not available from Category 2. Vendor Listing 2 attached to this document shows which ITC47 companies may resell equipment from each OEM.

#### **Additional Information**

.

Quote turnaround time: Maximum 2 days (may be longer for special pricing) Equipment delivery: Maximum 30 days Free telephone support: 3 years, 4 hour response to call Warranty: 3 years parts and labor, 4 hour response to call, next business day on site response time from call-back Freight charges: Allowed only if identified in quote

### **CATEGORY 3 - "Off-Lease" Refurbished Desktops and Laptops**

### **Types of Equipment**

Vendors may only sell desktops/laptops made by top-rated manufacturers, including Dell, HP, Lenovo and Fujitsu among others. Contact the vendors for pricing and to determine what equipment they have in stock. These are used computers which have been reconditioned and are warrantied for at least 5 years. Warranty claims are met by mailing replacement parts or a replacement computer.

#### **Quote recommendation**

It is recommended that quotes be requested from all three Contractors for orders of 10 computers or more. Although the maximum markups are set by each vendor's contract, there may be significant variations in the costs paid by the vendors to obtain the computers, so the vendor with the lowest markup may not have the best price for any particular order.

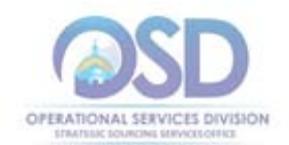

### **Pricing and Warranty**

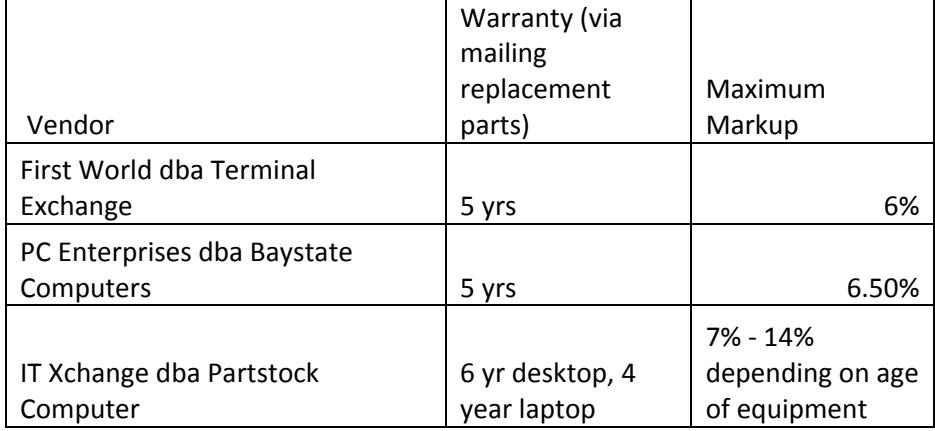

### **Additional Information**

Quote turnaround time: Maximum 2 days Equipment delivery: Maximum 30 days Free telephone support: Yes Warranty: See above Installation: Available for additional charge Freight charges: Allowed only if identified in quote

# **CATEGORY 4 – Storage and CATEGORY 5 - Servers**

### **Types of Equipment and Services**

Category 4 covers Storage Area Networks (SAN) and Network Attached Storage (NAS). Category 5 covers servers. Both Categories also allow sales of peripherals and services (including planning and purchasing support, warranty support, other maintenance and support, installation, integration, and training) used in conjunction with their own equipment. Category 5 server vendors may sell storage solutions to work with their own servers, but Category 4 storage vendors may not sell servers. The only types of storage solutions and servers allowed under this contract are shown below. They may be sold only by the OEM (Original Equipment Manufacturer) and their Category 6 authorized resellers.

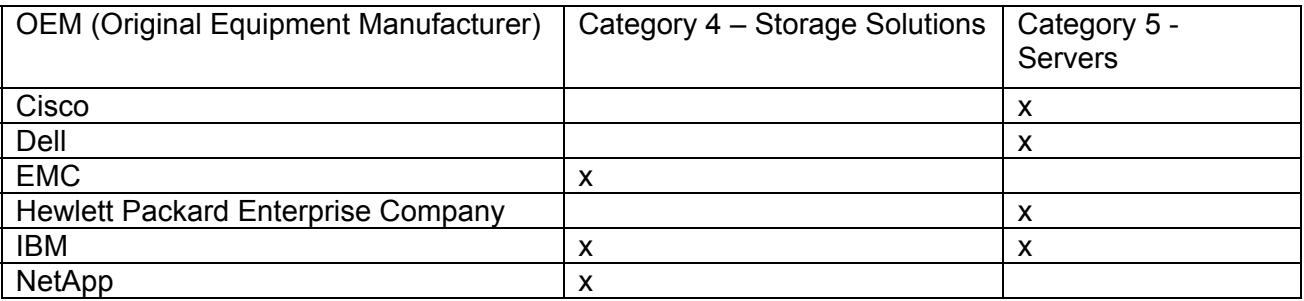

### **Pricing**

All vendors have indicated that the discounts shown in their Cost Tables (see Additional Information to locate the Cost Table attachments for each vendor) are minimum discounts and that specific orders may be eligible for larger discounts. Some are willing to provide

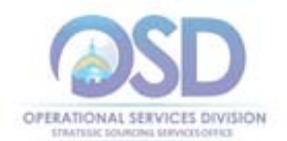

discounts for aggregated purchases and will accept purchase orders submitted from multiple Eligible Entities over a period of time.

### **Buying from Resellers rather than the OEM (Original Equipment Manufacturer)**

All Category 4 and 5 OEMs have authorized resellers on ITC47. These resellers may sell equipment at a cost no greater than it would cost to buy from the OEM. Eligible Entities may prefer to deal with a reseller if they are also requesting services or equipment not available from Category 4 or 5. Vendor Listing 2 attached to this document shows which ITC47 companies may resell equipment from each OEM. At this time, Hewlett Packard Enterprise Company and HP Inc. have the same authorized resellers, and appear under the joint name of "HP."

### **Additional Information**

Quote turnaround time: Maximum 2 days

Equipment delivery: Maximum 30 days

Free telephone support: 3 years, 4 hour response to call

Warranty: 3 years parts and labor, 4 hour response to call, next business day on site response time from call-back (extended warranty and faster response times available by agreement)

Freight charges: Allowed only if identified in quote

### **CATEGORY 6**

### **Project Management, Maintenance, Integration, Incidental Hardware, One-Stop shopping**

### **Types of Equipment and Services**

Reselling equipment/services from the ITC47 OEMs (Original Equipment Manufacturers)

All of the ITC47 OEMs have designated one or more Category 6 vendors as authorized resellers Vendor Listing 2 shows which vendors can resell equipment/services from each of the OEMs. Category 6 vendors may not mark up the pricing they get from the OEMs and may not charge more than the OEM contract price for equipment/services. Eligible Entities may prefer to deal with Category 6 vendors if they require additional equipment/services that are not available from the OEM or at their discretion.

Reselling equipment/services from other Statewide Contracts – "One-stop shopping"

Some of the Category 6 vendors may provide equipment/services from other Statewide Contracts to Eligible Entities, as long as the cost does not exceed what it would cost the Eligible Entity to buy the equipment/services directly from the other Statewide Contract. The purpose of "One-stop shopping" is to allow an Eligible Entity to deal with a single vendor when they need products that are available from multiple Statewide Contracts. The Category 6 vendor may charge a "Project Management" fee to coordinate orders and perform other tasks related to an order.

The Statewide Contracts available for use under "One-stop shopping" include ITC47 and contracts for software, firewalls, networking, cabling, audiovisual equipment and services, and copiers/faxes. Please see "Goods and Services Available under

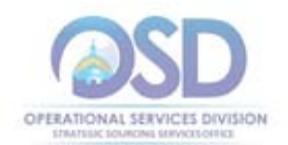

Contract and Excluded Items" below for details.

Although the "One-stop shopping" concept is simple, many questions have arisen about what is permitted. Two points to keep in mind are:

- 1. If all of the goods/services needed can be obtained from a different Statewide Contract, use that contract, not Category 6.
- 2. Category 6 vendors cannot be used only to supply goods/services that are available under other Statewide Contracts. The Category 6 vendor must provide some goods/services to the Eligible Entity directly, either by using their own staff (or subcontractors) to provide services or by providing equipment that they are allowed to sell directly.

Equipment/Services not available from other Statewide Contracts but included in Category 6

Services that may be provided directly by the Category 6 vendor or their subcontractors include:

Network Integration

Deployment and Integration Services

**Installation** 

Support Programs (backbone; post installation support, maintenance, warranty)

 Maintenance and support for broad range of installed IT equipment (hourly or by contract)

 Engineering services (installation, integration, deployment, training) Image Management Services (hard drive) Help Desk Services

Equipment that may be provided directly by Category 6 vendors includes items such as adaptive devices, networking equipment, tablets, equipment carts, appliances, and other IT-related devices that are not available from other Statewide Contracts as core items. Although Eligible Entities may only purchase desktops/laptops/netbooks, storage solutions, and servers made by the OEMs in Categories 2, 4, and 5 respectively, and Apple products, this restriction does not apply to other Statewide Contracts. For example, HP routers are not available on ITT29, the network contract, so an Eligible Entity could buy HP routers from any Category 6 vendor authorized by HP to sell them. See "Goods and Services Available under Contract and Excluded Items" for details.

There are two important restrictions:

- 1. **Price:** Hardware items that are not available on other Statewide Contracts and have a unit price of over \$50,000 require approval from OSD's Contract Manager. Send an email to marge.macevitt@state.ma.us with a description of the item and its price. If the unit price is more than \$300,000 for such an item, it may not be purchased under ITC47.
- 2. **Category 7 overlap**: Category 6 may not be used for supplies and accessories available through Category 7, Supplies and Accessories, except if: a) The number of units is 5 or less

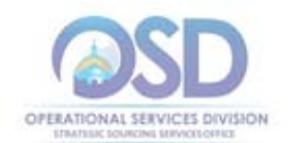

b) Supplies/accessories are being purchased as part of an order for desktops/laptops for use with the systems being ordered.

Peripherals, software and services as part of a purchase order for a desktop/laptop Some items/services of the types available from other Statewide Contracts may be obtained directly from the Category 6 vendor as part of a computer purchase to make the process of obtaining and provisioning equipment more efficient. Unlike "One-stop shopping," these items do not have to be purchased from other Statewide Contracts, and the Category 6 markup may be applied. These are:

- 1. A small amount of cabling (10% or less than already existing installation, not to exceed \$2500). If more cabling is needed, it must be obtained from ITC45, either directly by the Eligible Entity or by the Category 6 vendor in "One-stop shopping" mode.
- 2. Interactive whiteboards (one per order) and document cameras (two per order). If not being purchased with new computers, OFF30 or OFF30a must be used. The Eligible Entity may purchase directly from OFF30/30a, or, if the equipment is needed for a project involving multiple Statewide Contracts, the Category 6 vendor may purchase from OFF30/30a and resell to the Eligible Entity in "Onestop shopping" mode.
- 3. K-12 schools and libraries only: Application software (i.e., Adobe, MS Office). For other Eligible Entities, or for K-12 schools and libraries who are not buying software for installation on a new computer, ITS58 must be used. If the software is needed for a project involving multiple Statewide Contracts, the Category 6 vendor may purchase from ITS58 and resell to the Eligible Entity in "One-stop shopping" mode.
- 4. Operating System software can always be purchased from the vendor selling the computer.

### **Quote recommendation**

It is recommended that quotes be requested from at least three Vendors for orders of \$50,000 or more.

### **Pricing**

Services: Hourly rates for services are shown on an attachment to each Vendor's record on the Vendors tab ("Labor rates").

Hardware: Category 6 vendors bid a maximum percentage markup for equipment obtained from vendors other than Statewide Contract vendors, which is shown in Vendor Listing 2, below.

### **Additional Information**

Quote turnaround time: Maximum 2 days Equipment delivery: Maximum 30 days Free telephone support: If offered by manufacturer Warranty: As offered by manufacturer (if transferrable) Freight charges: Allowed only if identified in quote

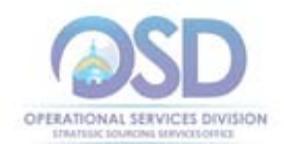

### **CATEGORY 7 – Supplies and Accessories**

### **Types of Equipment and Services**

Services: The only service offered is purchasing assistance. If the equipment manufacturer (OEM) offers a transferable warranty, it will be passed through to the Eligible Entity. Extended warranties may be sold under this Category if offered by the OEM, for an additional charge.

Equipment: **Input/Output:** Keyboards, Mice, Monitors, Printers, Barcode readers and other data collection devices, barcode and other labels, **Storage:** internal and external drives, including Hard, Floppy, Optical, USB, Flash, CD, DVD, other drives; magnetic tape readers, data cartridges and cassettes, and associated supplies (diskettes, CDs, DVDs, magnetic tapes, cleaning tapes and supplies); **Cables:** Internal, external; Cards: Video, Network;

**Power related:** UPS, Batteries, Power Supplies; **Printer supplies** ONLY if unavailable through OFF32, which includes a wide variety of new and remanufactured supplies for all of the top printers (12 OEMs), **Memory** (RAM), **System Boards, Modems, Adapters, Other:** laptop carry cases and docking equipment, computer racks and housing, security locks and devices, specialized computer tools and kits, technical books and manuals, other desktop, laptop, server, network and related supplies.

Note that all of the above can be purchased under Category 6 in quantities of 5 or fewer, but it is likely that Category 7 will offer better value. In addition, the return policy is established by the contract for Category 7, which is not the case for other Categories.

### **Pricing and Return Policy**

Contractors have a maximum allowable markup over their invoice cost for accessories and supplies. However, because the contractor's cost to obtain the accessories and supplies may vary, the lowest markup may not result in the lowest cost, which is why multiple quotes are recommended below. For Eligible Entities that pay their bills promptly, the Prompt Pay Discount (PPD) can be significant.

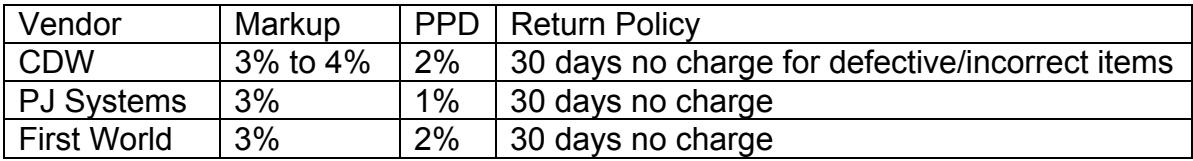

### **Quote recommendation**

It is recommended that Eligible Entities seek quotes from at least 3 vendors for orders that exceed \$5,000.

### **Additional Information**

 Quote turnaround time: Maximum 2 days Equipment delivery: Maximum 10 days Warranty: As offered by manufacturer Freight charges: Allowed only if identified in quote

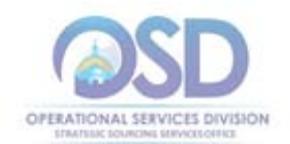

# **CATEGORY 8 – Rugged Mobile Devices (Laptops and tablets), including vehicle installation and support**

### **Types of Equipment and Services**

This Category covers rugged laptops, rugged tablets, associated peripherals, and services, including in-vehicle installation, support, maintenance and warranty services. The OEMs in Category 2 will continue to be able to sell rugged laptops and tablets from their own product lines. Awarded vendors in Category 8 are:

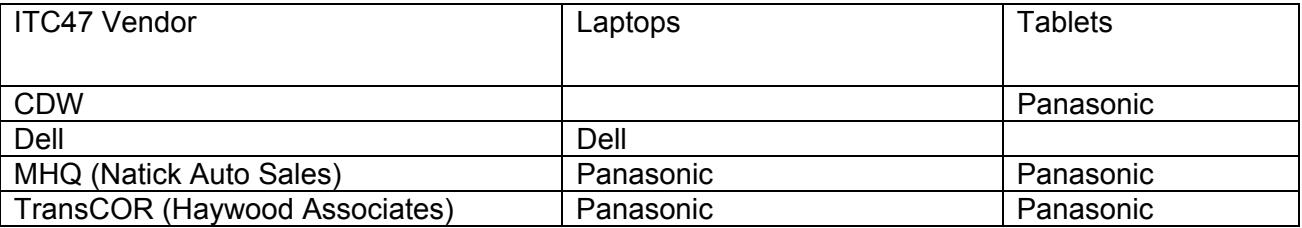

### **Pricing**

All vendors have fixed prices in their Cost Tables (see Additional Information to locate the Cost Table attachments for each vendor) for laptop and tablet standard configurations, including 5-year warranties and in-vehicle installation. In addition, fixed markups from the OEM list price are provided for items not included in the standard configurations. See also Vendor Listing 3 which compares standard configuration pricing. Some vendors included optional items and difference choices for some equipment and services. Vendor Listing 3 summarizes pricing using the lowest cost choice that met the mandatory requirements.

The Cost Tables for the vendors awarded for Laptops include "semi-rugged" laptops as well as rugged laptops. These may be purchased but were not evaluated for price or conformance with the mandatory specifications.

### **Additional Information**

Quote turnaround time: Maximum 2 days

Equipment delivery: Maximum 30 days unless otherwise agreed in writing Free telephone support: 3 years, 4 hour response to call

Warranty: 3 years parts and labor, 4 hour response to call, next business day on site response time from call-back (extended warranty and faster response times available by agreement). **Standard configuration pricing includes extension to 5 year warranty.**

Freight charges: Allowed only if identified in quote

### **CATEGORY 9 – Apple Products and Services**

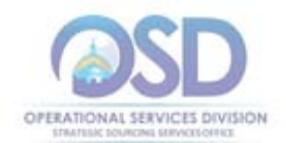

### **Types of Equipment and Services**

**Hardware and software -** desktops, laptops, tablets, servers, computer supplies and accessories, operating and application software which operates on Apple hardware, applications for iPads and mobile phones in connection with the Volume Purchase Program, and third party software (e.g. mobile device management software such as JAMF) and other software as approved by the Commonwealth Contract Manager.

#### **Services** -

- project planning and/or implementation services;
- installation services and/or network integration;
- software installation (including third party software pursuant to Apple's Solution Software Installation Agreement);
- technical support;
- Apple Limited Warranty (at no charge)
- extended warranty services (additional charge);
- on-going preventive maintenance (for an additional fee if requested during the warranty period);
- hourly or contracted maintenance/repair (after warranty expiration); and
- Apple Professional Learning as described below: -Onsite: Learning is in-person and available at Eligible Entity's institution -Offsite: Learning is in-person and takes place at an Apple-hosted destination -Online: Learning is accessible anytime, anywhere through self-paced iTunes U courses

-More information is available at: www.apple.com/education/apd/. -The APD Offerings Catalog is available at:

http://images.apple.com/education/docs/APD\_Catalog.pdf

### **Not Available under ITC47 -** data plans for iPads; iPhones

Although you will find iPads with data plans in Apple's catalog, data plans are not available under ITC47. See "Multiple Quotes" for information on how to obtain iPads with data plans. iPhones must be purchased from ITT46.

### **Pricing**

View Apple products and services on the Apple Education website at www.apple.com/education/. Find pricing at http://www.apple.com/education/pricelists/.

Pricing is the same for government and other Eligible Entities as it is for education/academic entities.

Apple may change discounts and pricing at any time and without notice to the Commonwealth or Eligible Entity. Apple may offer further discounts for volume purchases or other reasons. Eligible Entities with large orders may check with their Apple representative to see if further discounts are available.

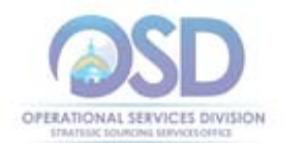

For services not covered in the Education Price List, pricing will be as stated on the applicable ordering document or statement of work.

### **How to Order Special COMMBUYS Instructions**

Apple's individual contract on ITC47 is Contract/Blanket # PO-16-1080-OSD03-SRC01-00000006470. Because you will be ordering following Apple's process rather than using COMMBUYS, document the order/payment using the RPA transaction and following instructions for "Partial Payments."

### **How to Order from the Apple Store (hardware, devices, accessories, some software)**

### **Getting started with Apple on ITC47**

### **If you do not have an Apple Account:**

Register at myaccess.apple.com. Follow the steps to register for a new account. The Apple Contract # is CCN#1077468. Your registration will be acknowledged via email; an account will be established within 2‐4 days and an email message will be sent to you.

### **If you already have an Apple Account:**

Call 1‐800‐793‐9378. Reference the Apple Internal Contract CCN#1077468 to link your purchases with ITC47 and receive the associated discounts. Or, contact your Apple Sales Representative ‐ if you are not sure who your Apple Sales Rep is, email Johnson6@apple.com.

### **Ordering after you have followed the applicable "Getting Started" step above:**

See How to Order Apple Apps below for information on ordering apps for iPads or phones. The ordering information immediately below is for the Apple store, which offers all types of Apple hardware (including Macs and iPads), hardware accessories, and certain types of software. Software (other than apps) that is not available here may be obtained through ITS58, the Software Reseller contract.

Educational Institutions Submit purchase orders online at www.apple.com/education/-or-Send your order via email to institutionorders@apple.com -or-Call 1-800-800-2775 Option 4, Option 1 -or-Fax your order to 1-800-590-0325

Reference the Apple Internal Contract CCN# 1077468 in your order.

Other Public Purchasing Organizations Submit purchase orders online at Apple - Apple Store for Government -or-

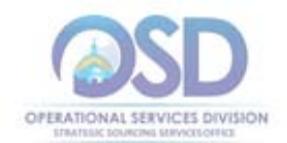

Send your order via email to govorders@apple.com -or-Fax your order to 1-855-438-0486

Reference the Apple Internal Contract CCN# 1077468 in your order.

### **Requesting Multiple Quotes**

### Academic/Education and other Eligible Entities who wish to obtain an iPad with a data plan:

Data plans may not be sold under ITC47. Contract users have a choice to either order the iPad from ITC47 and the data plan from ITT46, or to purchase both the iPad and the data plan from ITC46. Because pricing under ITT46 may vary, contract users may wish to seek quotes from ITT46 for separately for the data plan by itself, and for the data plan with the iPad, and also request quotes from Apple for the device with WiFi only. This will allow contract users to determine the best price available at that time.

### Non-academic/education Eligible Entities ONLY:

There may be instances in which ITC47 vendors (see list on page 1) can provide slightly lower prices than available in the Apple store. For large purchases, other eligible entities may choose to seek quotes both from Apple and from the ITC47 vendors.

Academic/education Eligible Entities may not purchase from other ITC47 vendors.

### **How to Order Apple Apps VPP (Volume Purchase Program) for Educational Institutions**

Only Education Institutions may use the VPP program under ITC47. To enroll in the VPP program, please visit deploy.apple.com.

### If you are an education institution purchasing 20 or more Apple Apps, they are available at a 50% discount by following the ordering and payment process below:

- 1. identify the Apps you wish to purchase within 30 days (must be at least 20 Apps)
- 2. order vouchers to pay for those Apps using a Purchase Order
- 3. redeem the vouchers for the Apps by downloading the Apps
- 4. pay the invoice for the vouchers within 30 days of ordering the vouchers

Following these steps is necessary to comply with municipal purchasing requirements to receive goods prior to payment.

#### Ordering specifics for VPP program:

Visit http://apple.com/education/docs/vpp\_edu\_guide.pdf for additional details regarding the Volume Purchase Program and to determine which Apps you want to purchase, so that you can calculate the number of vouchers to buy.

If you have questions you may call: 1-800-800-2775 (APPL)

Send Purchase Orders to: Apple Education Sales Support P.O. Box 149116, MS 198-ED Austin, TX 78714-9116 OR Fax: 1-800-590-0063

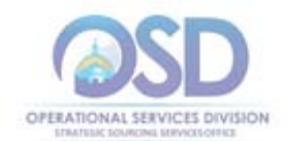

All purchase orders must be received on an education institution purchase order. Please include the following information:

- Statewide Contract Number: ITC47
- Purchase order number
- Email address
- Product description
- Part number
- Pricing
- Quantity requested
- Total purchase price
- Bill-to address Must be an education institution address, not a PTO, PTA, or school organization.
- Ship-to address Must be an education institution address.
- Authorizing signature Principal, Dean, Purchasing Agent, Accountant, etc. (someone who has the authority to make the purchase).

#### **Additional Information**

Quote turnaround time: within a commercially reasonable period of time upon receiving the request, unless otherwise agreed to in advance

**Equipment delivery:** Prices include standard freight and insurance using an Appleselected carrier. Use of other shipping methods will incur additional charges. **IMPORTANT: If the Eligible Entity chooses a shipping method other than shipment by an Apple-selected carrier, Apple will not issue credits or replace Products returned due to damage in transit or that are lost in transit.**

**Warranty:** Apple presently offers a **one-year Limited Warranty** for Macs and iOS devices. Extended services agreements are also available. See the attachment entitled "Apple RFR Response" for additional information. **Warranty provisions may change during the life of the Contract. Eligible Entities must review Contractor's Limited Warranty or extended warranty, as applicable, at the time of purchase.**

Telephone Support: Under Apple's one-year Limited Warranty, every Mac or iOS device includes 90 days of complimentary technical support from the date of purchase. Devices with an extended service agreement (AppleCare Protection Plan or AppleCare+) are offered telephone support for the term of the extended service agreement.

#### Return Policies:

Apple's Sales and Return Policies are found at:

https://ecommerce.apple.com/cs/REST/Static?segment=EDU-K12&country=US&lang=en&pageType=acceptance.

As of the date of Contract execution, these policies are summarized as follows, however, they may be updated without prior notice:

#### **Unopened Products**

**Apple only permits the return of unopened products in the event of Contractor's shipping or order processing error. All other sales are final. If you order the wrong product, or the wrong quantity of products, Apple will not accept return of those products.** If you have received an incorrect product due to Contractor's shipping or order processing error, use the return process on

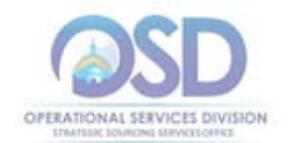

the above link.

### **Opened Products**

Products purchased hereunder shall be subject to Contractor's then-current policies for defective and inoperable at delivery Products. **Eligible Entity has fourteen (14) days to determine if the Product fails to meet the manufacturer's published specifications on apple.com.**

### **Environmental Standards and Requirements**

### **EPEAT Registered Equipment**

All desktops, laptops, and computer monitors procured under this contract are required to have achieved Silver registration or higher under the Electronic Products Environmental Assessment Tool (EPEAT). EPEAT is a procurement tool designed to help large volume purchasers evaluate, compare, and select desktop computers, laptops, and monitors based upon their environmental attributes as specified in the consensus-based IEEE Standard for the Environmental Assessment of Personal Computer Products (1680). The registration criteria and a list of all registered equipment are provided at http://www.epeat.net.

On rare occasions when no EPEAT Silver equipment model meets the special and specific performance requirements set by the Eligible Entity, Contractors may sell equipment that is not compliant with the requirement above but, in such cases, must do the following:

 Consider EPEAT Bronze equipment for compliance with the Eligible Entity's needs before considering non-EPEAT registered equipment

 Inform the OSD Contract Manager of the name of the agency or department procuring the equipment, the specific and special needs that could not be met by EPEAT Silver or higher registered equipment, and the quantity of units sold to that Eligible Entity.

Over the duration of the contract, as new equipment categories are added to EPEAT, the Strategic Sourcing Team reserves the right to set requirements for equipment in those categories to be EPEAT registered, as well as to specify the required EPEAT registration level and the dates after which non-registered equipment may not be sold.

#### **Energy Star Technology Equipment and Guidelines**

In order to reduce energy costs and comply with the Commonwealth's climate protection goals, all Eligible Entities are instructed to:

 Maintain and use Energy Star power management features on any existing and newly purchased computer hardware and other electronic equipment.

 Turn off desktop computers and other electronic equipment when not in use and/or overnight.

In order to assist Eligible Entities in these actions, all ITC47 Contractors have the following requirements (where applicable):

All such equipment must be shipped with the Energy Star features enabled.

 All installation, service and any other technical support must ensure that the power management features remain installed and functional at all times and the energy

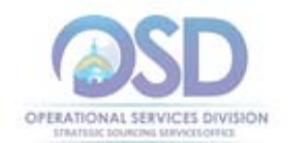

efficiency of the installed product is maximized.

 Eligible Entities must treat the malfunction of power management or duplexing features as functional failures of the equipment, and must have those problems repaired rather than disable the power management features.

 All product-related training delivered under the contract must include information on the benefits and use of Energy Star power management features and the proper recycling and/or reuse of the equipment.

It is the intention of the Commonwealth to issue a power management policy and standard for computer equipment, including applicable Energy Star settings for standby and/or sleep mode. All equipment that is specially imaged or otherwise altered for the Eligible Entity under the contract must comply with such guidelines.

### **What to do with used computer equipment**

Eligible Entities purchasing new equipment should dispose of the used hardware in environmentally responsible ways.

**1. Use your organization's surplus property policies and procedures.** 

State agencies must utilize the State Surplus Property Program available at the OSD home page at www.mass.gov/osd.

**2. Use the statewide contract for the disposal of electronic equipment (FAC82).**  Statewide Contractors offer pick-up and disposal services for used computer equipment. Please visit the OSD Website for information on this contract: www.mass.gov/osd, Buy from a Statewide Contract (left hand panel), Contract User Guides (center panel), scroll down to FAC82.

#### **3. Explore take-back services offered by ITC47 contractors.**

The vast majority of contractors offer take-back and environmentally safe disposal services for used computer equipment. These programs range in terms and associated costs. Some of the programs offer disposal services for specific equipment types at no cost while others charge an upfront disposal fee that may later be offset by revenue generated from the resale of recycled hardware components.

### **How to Purchase in COMMBUYS**

There are several ways that contracts may be structured on COMMBUYS. One way facilitates obtaining quotes from all vendors on the contract. This is the "Solicitation enabled Distributor" model (the "Distributor Model") in which all the vendors appear on one COMMBUYS MBPO ("Master Blanket Purchase Order" or Statewide Contract).

Another model makes it is straightforward to order an item from a single bidder. In this model ("Separate Contracts for Each Vendor"), each vendor has their own MPBO.

Because ITC47 recommends seeking three quotes for many types of purchases, the "Solicitation enabled Distributor" model is offered. However, seeking multiple quotes is not required, and the Distributor model is not conducive to issuing direct requisitions, BOTH models are available for ITC47.

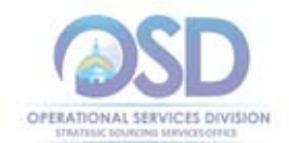

### **Obtaining Quotes Using the "Distributor Model"**

If you are not familiar with how to post a requisition on COMMBUYS that enables you to request quotes from multiple vendors on a Statewide Contract, download the Job Aid "How to Create a Solicitation-Enabled Release Requisition." The following instructions customize that Job Aid.

- 1. **General tab** left side (Job Aid Step 4)
	- a. Select "Release" as the "Requisition Type."
- 2. **General tab** right side (Job Aid Step 5)
	- a. If consistent with how your Department is handling the "Short description" field, please include ITC47 somewhere in the "Short description."
	- b. Check the "Solicitation Enabled" box
	- c. Select "Statewide Contract" as "Type Code."
- 3. **Items tab** (Job Aid Steps 6-8)
	- a. Go to the Items tab and select the "Search items" button.
	- b. Click the symbol next to "Advanced Search" to see more search criteria.
	- c. Enter "ITC47 Refer to attachments" as the "Description" (this is the record with up-to-date information for all vendors on ITC47)
	- d. Select "Find it."
	- e. The "Items" are the different contract Categories. Select the Category you will be using.
	- f. Select "Add to Req and Exit."
- 4. **Items tab** (Job Aid Step 9)
	- a. You will be returned to the Items tab, where an error message will appear.
	- b. Enter Quantity 1.0
	- c. Select "Enter Info" under Catalog Price/Unit Cost
	- d. On the new screen that comes up, enter 1.0 for the Quantity and 1.0 for Catalog Price/Unit Cost.
	- e. Select "Save and Continue."
	- f. Skip Job Aid Step 7.
	- g. Select Save and Continue

### **5. Distributors Tab**

Skip Steps 10 and 11 to send the quote request to all bidders. If you wish to select particular vendors to receive the Bid:

- a. Select "Distributors"
- b. Check, then Uncheck, the box under "Select" in the top row of the table. Now the boxes next to all vendor names will be unchecked.
- c. Check the boxes next to the vendors to whom you wish to send the bid
- d. Select Save and Continue
- 6. Follow the steps in Job Aid Step 12
- 7. **Attachments tab** (Job Aid Steps 13-17)

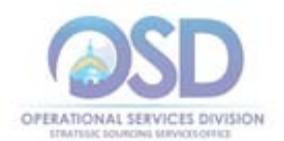

a. Use the "Add file" function to add the document you are using to specify the items on which you wish to obtain a quote, including the product description, OEM, quantity, etc., as you would if requesting a quote via email.

### **8. Summary tab**

Submit the requisition for approval.

Once it has been approved, follow the Job Aid "How to Create a Bid Using a Requisition." Start with Step 25, except, on the General tab, check "Informal Bid" if you wish to be able to award a bid prior to the close date of the Bid.

The above are the steps to follow if the order will result in a single invoice and payment. However, **if the order is for a project or a maintenance contract where there will be multiple payments** (for example, as project deliverables are completed, for hourly payments billed monthly, or for a maintenance contract where services are provided on an "as needed" basis and billed when they occur), **you will need to set up the Purchase Order to issue partial payments, see "Establishing a Purchase Order for Partial Payments."**

### **Issuing an Order if Quotes Are Not Needed**

Access the Job Aid How to Order from a Master Blanket Purchase Order The following directions customize this Job Aid for this Contract: Logging in (Job Aid Step 1)

Select COMMBUYS under OSD Programs at www.mass.gov/osd OR Enter https://www.commbuys.com/bso/ in your browser

General tab (Job Aid Step 4)

For "Requisition Type," select "Release"

If consistent with how your Department is handling the "Short description" field, please include ITC47 somewhere in the "Short description."

Items tab (Job Aid Step 5 and 6)

- Do not use the key word search open the Advanced Search" function by clicking on the plus sign (+) by the Advanced Search Criteria title
- Enter "ITC47" (no quotes) into the **Description** field and select **Find It**
- Select the Vendor
- Select the Category
- Enter **Quantity** (number items or other metric) and click **Add to Req & Exit**.
- Next enter the **Catalog/Unit Price Cost** (the amount on the quote) by selecting the **Enter Info** link; you can now enter the unit cost.
- Select **Save & Exit**

Continue with Job Aid Step 7 and the remaining steps if the order will result in a single invoice and payment. However, **if the order is for a project or a maintenance contract where there will be multiple payments** (for example, as project deliverables are completed, for hourly payments billed monthly, or for a maintenance contract where

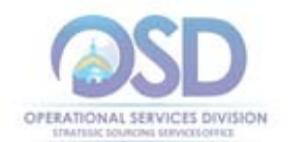

services are provided on an "as needed" basis and billed when they occur), **you will need to set up the Purchase Order to issue partial payments, see below.**

### **Establishing a Purchase Order for Partial Payments**

In these cases, enter the PO for the full amount (known or estimated), as per the instructions above, and process partial receipts as you receive billing from the vendor. In such purchase orders insert the following language in the special instructions box of the PO: " This Purchase Order represents the total estimated expenditure for this engagement (insert brief description), against which (identify department) will execute partial receipts in COMMBUYS upon receipt and approval of invoices, in order to record the work accomplished according to the agreed upon engagement terms. All estimated expenditures are subject to reconciliation based on invoices rendered for agreed-upon delivery of goods and/or services."

Attach your Purchase Order to the "Attachments" tab of your requisition.

### Brad Steele | Brad.Steele@state.ma.us | Information Technology Division David Harvey | David.Harvey@state.ma.us | Department of Public Health Robert Howell RHowell@sps.springfield.ma.us Springfield School District Jim Morrison James.Morrison@umb.edu Juniversity of Massachusetts Boston Rachelle Hersey | Rachelle.Hersey@state.ma.us | Administration and Finance Robert Stone | StoneR@Randolph.k12.ma.us | Randolph Public Schools

# **Strategic Sourcing Services Team Members**

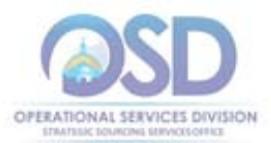

*Goods and Services Available under Contract and Excluded Items – See Separate Table for Category 8, Rugged Mobile Devices; see Category9 for Apple.*

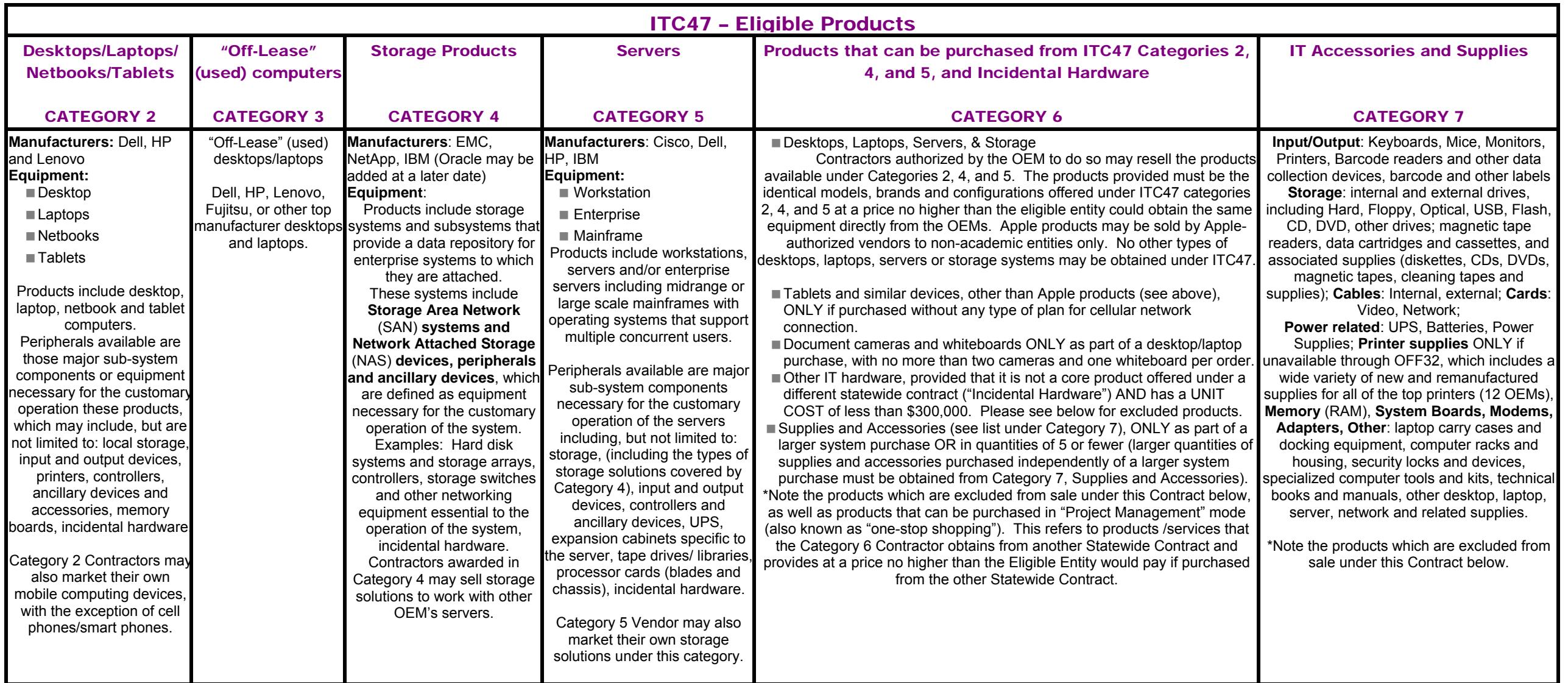

Updated: May 10, 2016 **Page 23 of 34** 

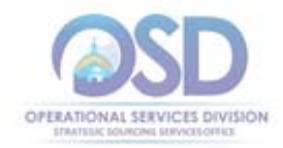

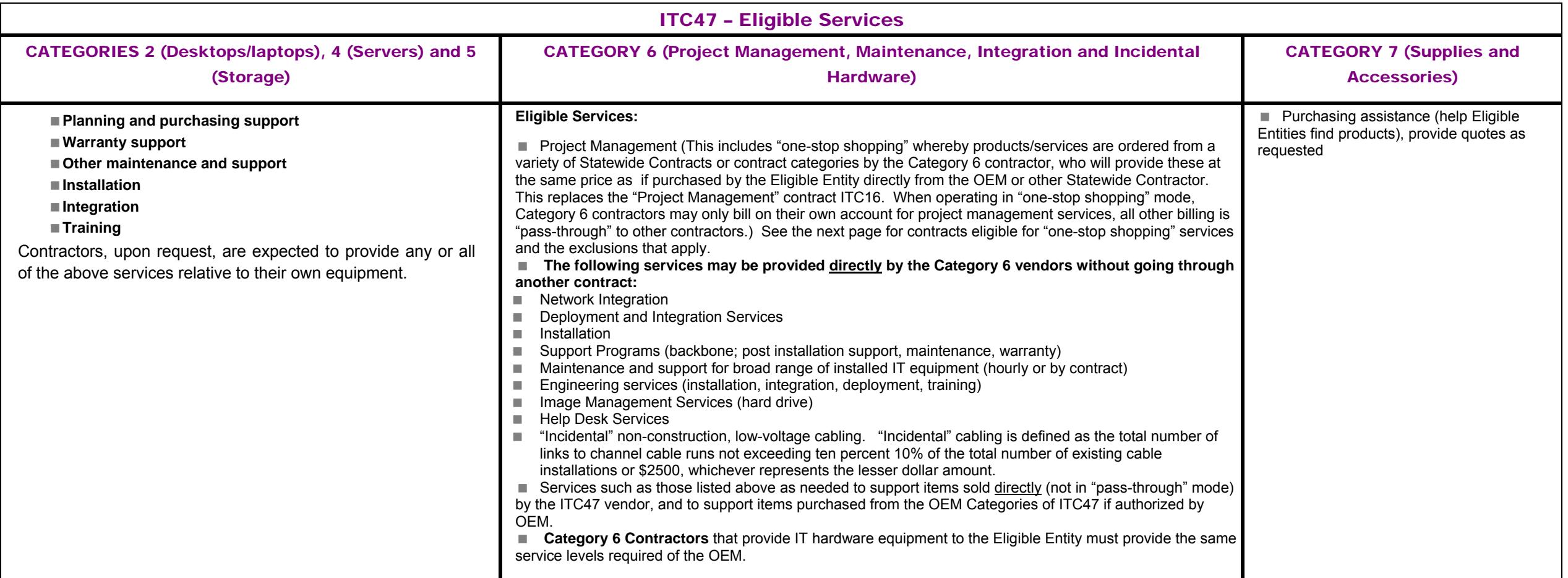

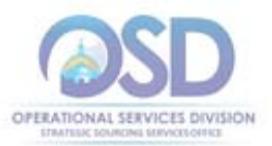

### ITC47 CONTRACT PRODUCT AND SERVICE EXCLUSIONS and PRODUCT/SERVICES AVAILABLE FROM OTHER STATEWIDE CONTRACTS IN "PROJECT MANAGEMENT" OR "ONE-STOP SHOPPING" MODE

Contractors are prohibited from offering the following products and services for sale under ITC47: Desktops and laptops other than Dell, HP, Lenovo and Apple (Apple from Apple authorized vendors to non-academic entities only).

- Storage Solutions manufactured by OEMs other EMC, IBM and NetApp, and, if added to ITC47, Oracle, EXCEPT that Servers (Category 5) may be purchased with, or augmented with, storage systems made by other OEMS.
- Servers from OEMs other than HP, IBM, Dell
- Software development (available through ITS53ProjServ)
- Web hosting or any Internet Service Provider Services (available through ITT37)
- Telephony, IP Telephony and other voice/data services offered under ITT46 (Updated 10/18/2013)
- Any voice/data or cellular plan with charges for voice or data usage
- Tablets or other mobile devices if purchased with any type of cellular connection plan (voice or data). These are available from ITT09 or replacement contract.

The following items may not be obtained under ITC47 except from Category 6 Contractors in "one-stop shopping" mode (i.e., at a cost no higher than the Eligible Entity would **pay if purchasing directly from the other Statewide Contract). "One-stop shopping" use of the Statewide Contracts below is not permitted unless products or services available directly from ITC47 are being obtained also, see specific restrictions below for each of the various contracts.** 

- Software licenses available through ITS58 (Reseller contract), ITS19 (Oracle Contract), ITS41, (IBM contract), or ITS48 (ESRI contract). Since the ITS58 resellers can obtain virtually any type of software, very little software can be purchased under ITC47. The exceptions are a) software required for the hardware to operate at all, such as operating system software, b) software that only operates on specific hardware and is not sold separately from that hardware, and c) K-12 schools and school districts may purchase ONE copy of application software with each complete desktop/laptop system, provided that it is part of a single purchase with one vendor (for example, a desktop with the MS Office Suite, Virus Protection and Adobe Printshop could be obtained as a single purchase from one vendor)
- Checkpoint/Nokia firewalls and other Checkpoint/Nokia products/services. These are available under ITC10.
- Networking/Communications products available under ITT50, including those manufactured by the following: Aastra Techlologies, Alcatel-Lucent, Arista Networks, Avaya, Brocade Communications, Cisco Systems, Dell SonicWALL, Digium, Enterasys Networks, Extreme Networks, H-P Networking, Huawei, IBM, Interactive Intelligence, Juniper Networks, Microsoft, Mitel Networks, NEC, ShoreTel, Siemens Enterprise Communications, Teleware, Toshiba (Updated 10/18/2013)
- Cabling services: Non-construction, Low-Voltage cabling (ITC45), except as provided on the second page of this guide under "Eligible Services"
- Audio/Visual/Multi-media equipment available under OFF30/OFF30A (for example, projection screens, other presentation equipment, televisions, cameras, loudspeaker systems, and other AV devices. Please see OFF30/OFF30A as the list of AV equipment available is too extensive to list here), except as provided on the first page of this guide under "Eligible Products." Exception: whiteboards and cameras can be purchased directly from Category 6 ONLY when buying new computers, ratio of at most two cameras and one whiteboard per computer. OFF30/OFF30A can be used in one-stop shopping mode ONLY as part of a complete system solution.
- Copiers, faxes and digital duplicating equipment and associated supplies and services from OFF32 (ONLY as part of a complete system solution, for example, setting up a document reproduction center that included printers in addition to OFF30 equipment).
- Security products offered under FAC64 (such as security cameras and access control systems ONLY as part of a complete system solution).

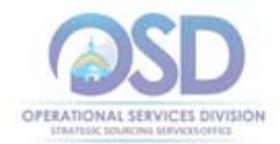

### **VENDOR LISTING 1 – AWARDED CATEGORIES AND EMAIL ADDRESSES (See Separate Table for Category 8, Rugged Mobile Devices; see Category 9 for Apple)**

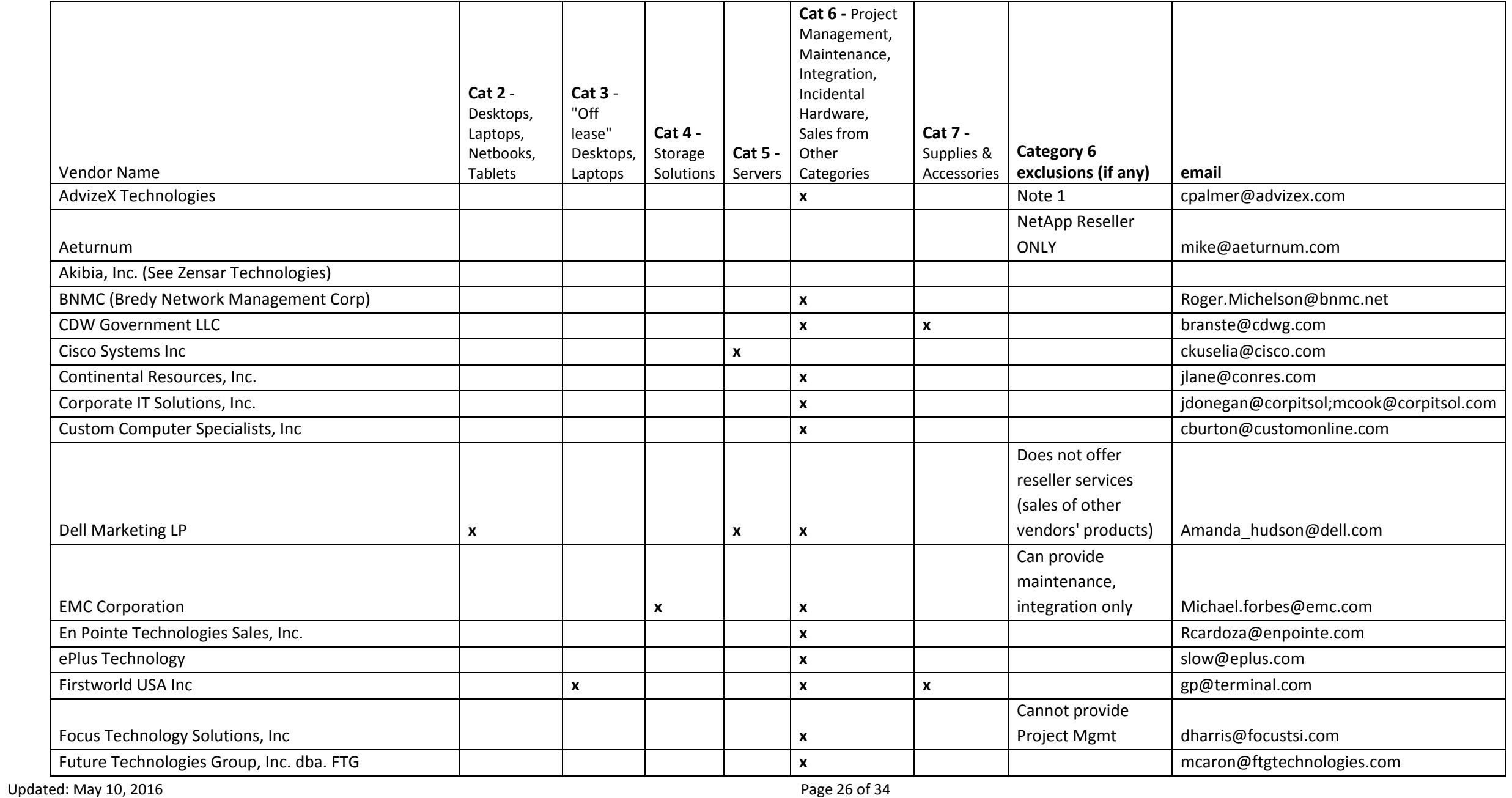

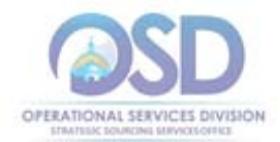

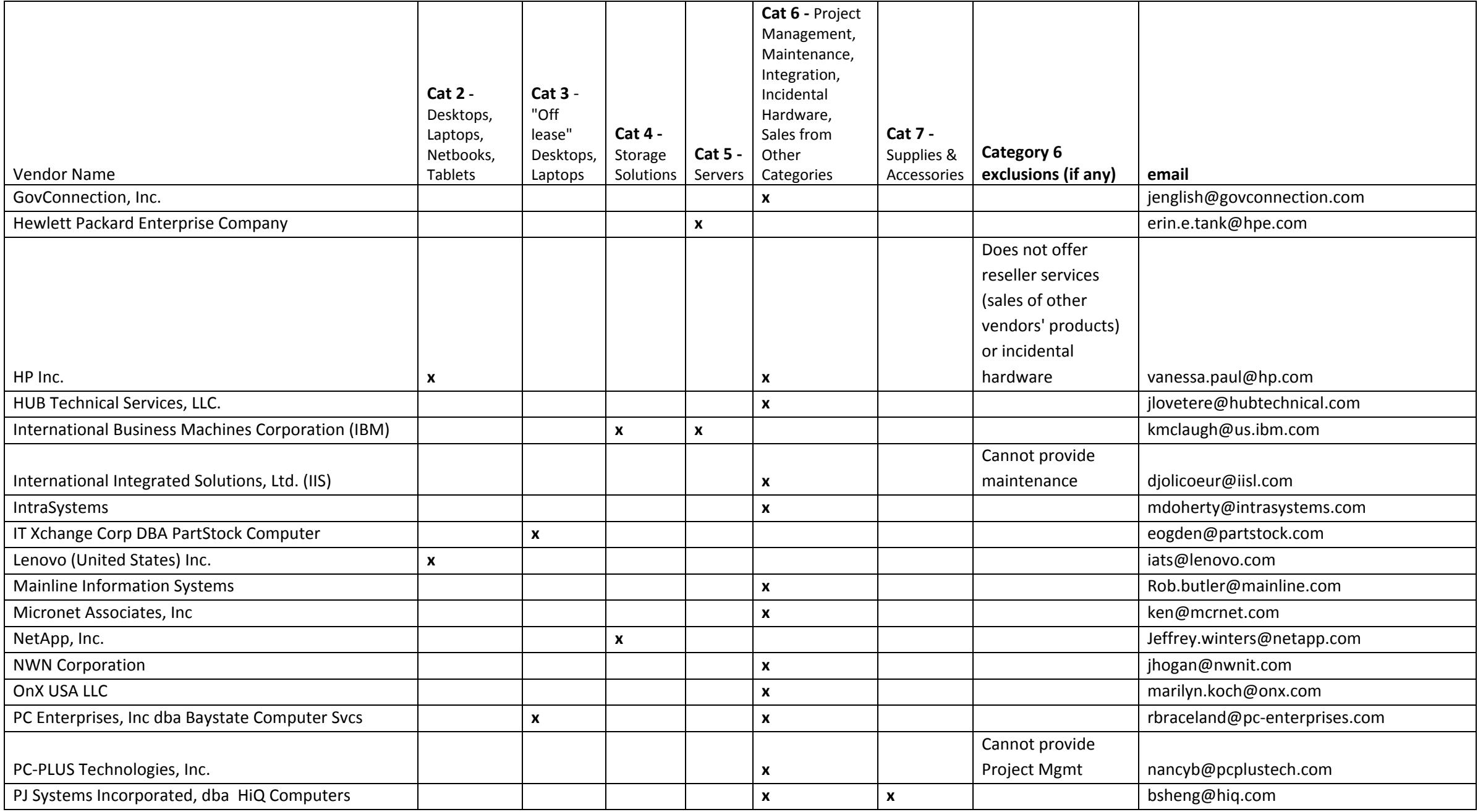

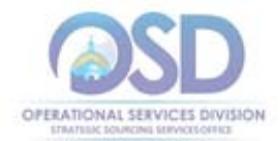

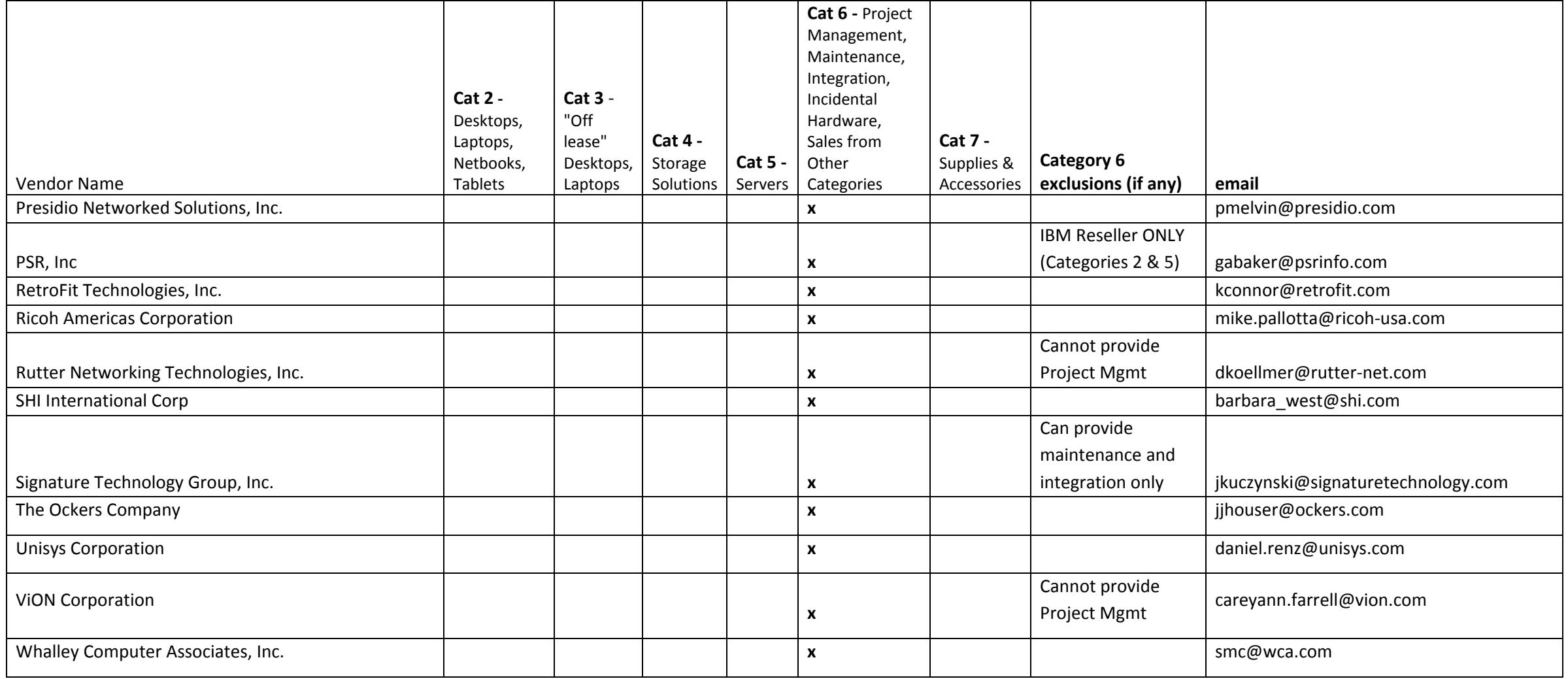

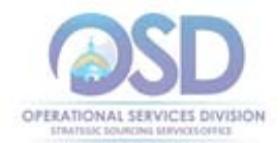

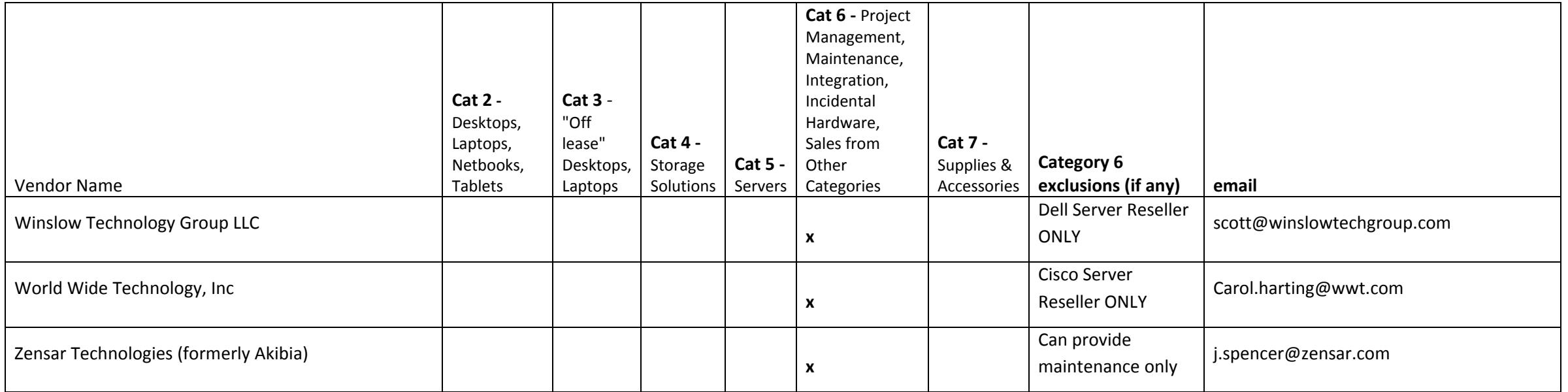

Note 1: Advizex does not provide maintenance directly, but can resell maintenance in conjunction with hardware sales and support.

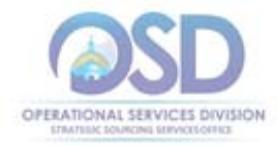

#### **VENDOR LISTING 2 – MARKUPS AND CATEGORY 6 AUTHORIZED RESELLERS FOR ITC47 OEM HARDWARE AND SERVICES**

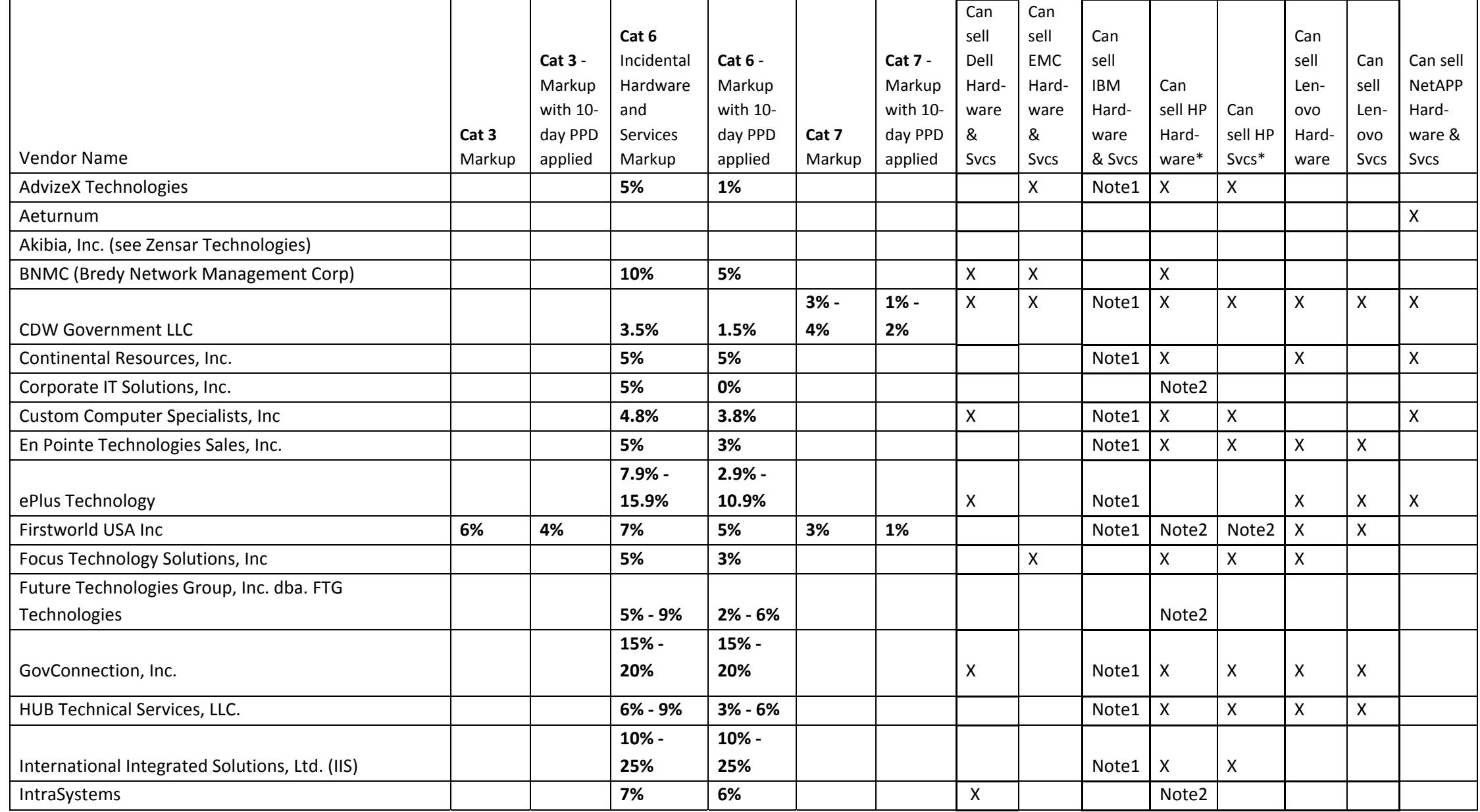

Updated: May 10, 2016 **Page 30 of 34** 

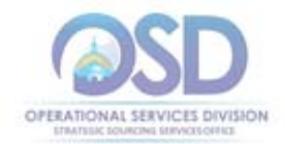

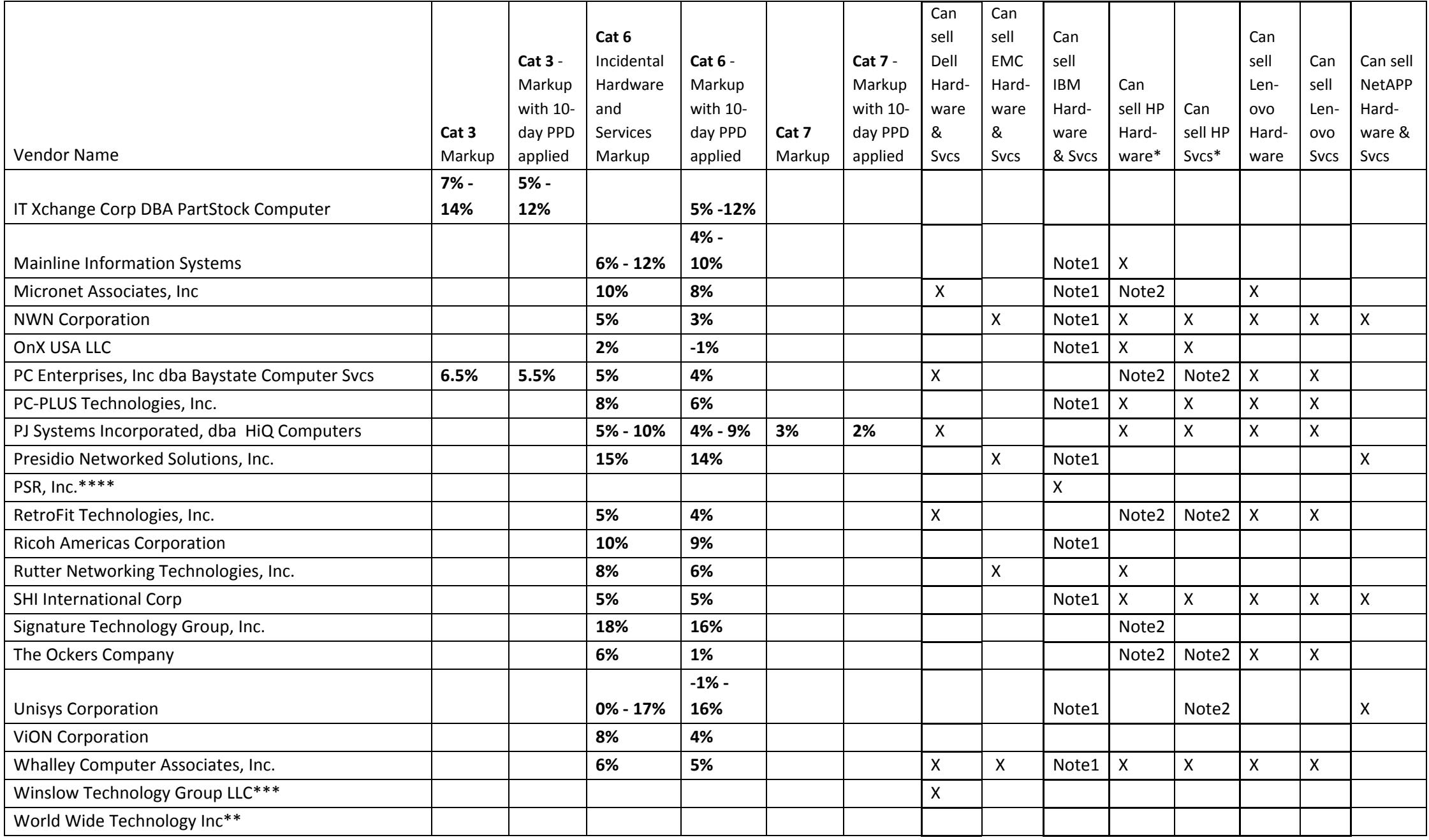

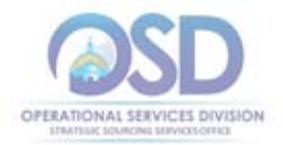

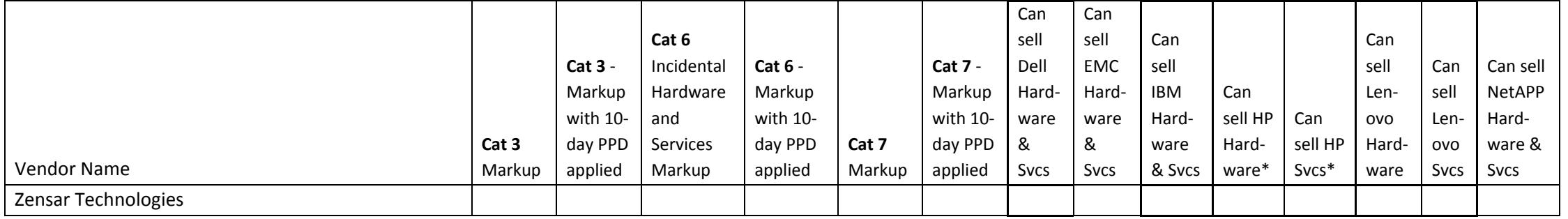

#### **Notes on resellers:**

\*See Vendors tab for additional partners not on ITC47 (these partners may not accept purchase orders or issue invoices, order goes to OEM)

\*\*Cisco Server Reseller Only

\*\*\*Dell Reseller Only

\*\*\*\*IBM Reseller Only

who can work with customers but PO and Invoices are direct from OEM

Note 1 ‐ IBM resellers can resell maintenance and perform installation activities for system <sup>x</sup> and other "CSU" products.

Note 2 ‐ Can resell HP except for servers and storage

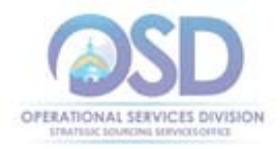

#### Vendor listing 3 – Standard Configurations for Rugged Mobile Devices (Laptops and Tablets) and Vehicle Installation

This table provides <sup>a</sup> high level listing of the standard configurations for Rugged Laptops and Rugged Tablets. Each vendor provides various options; see COMMBUYS for details on the equipment offered. Where vendors offered multiple options, the least expensive option meeting minimum requirements is shown in this table. Standard warranty is 5 years unless otherwise stated.

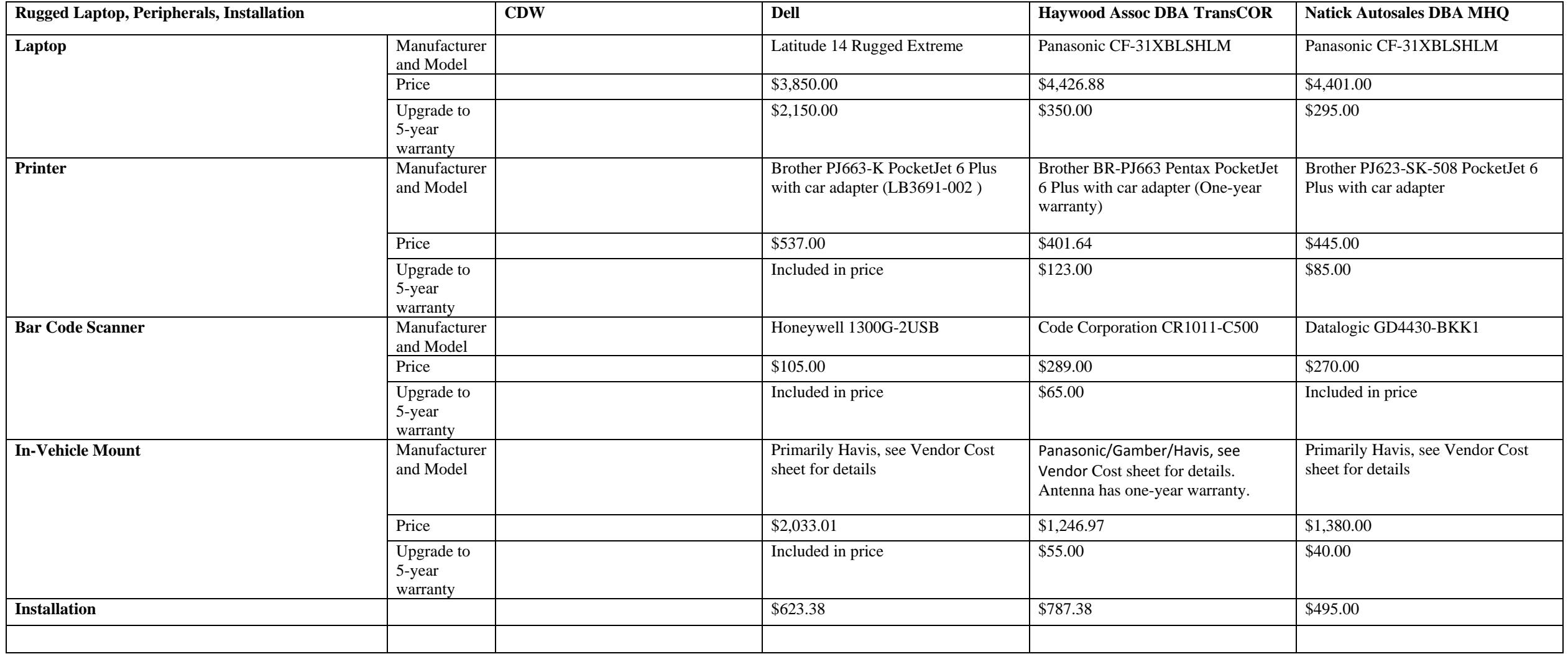

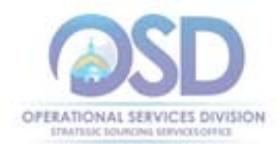

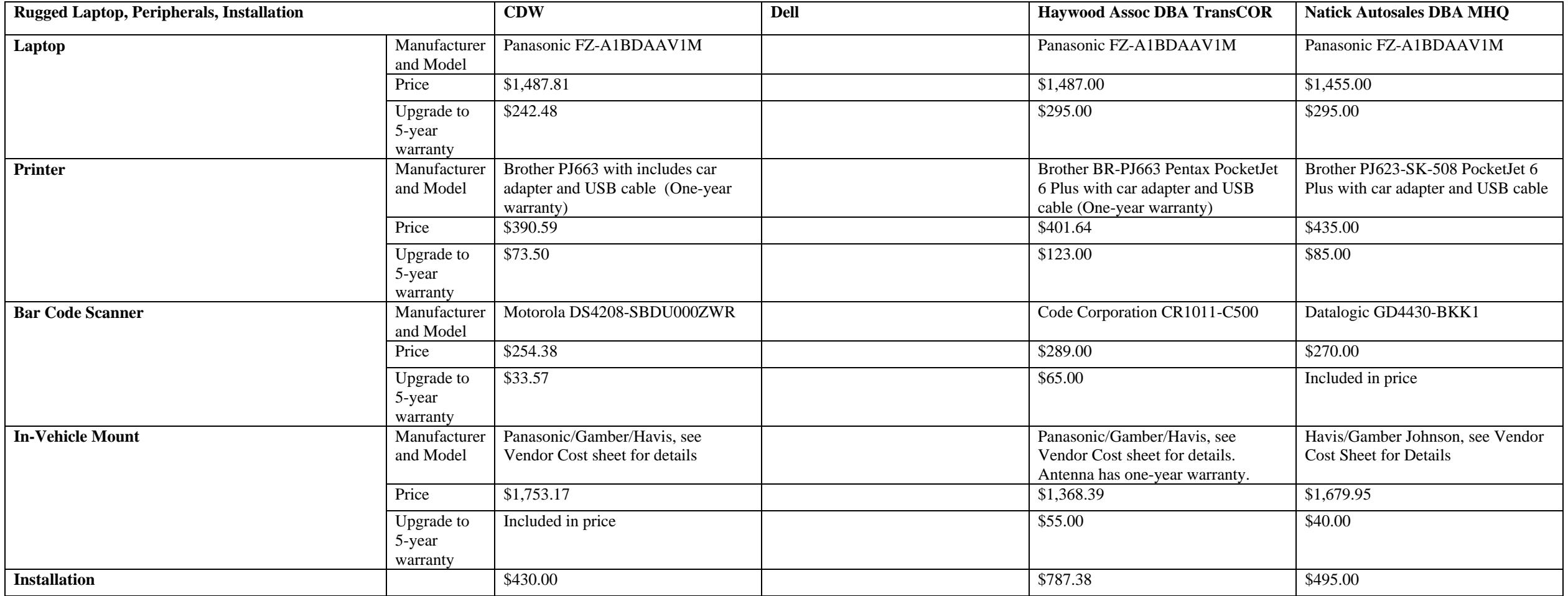